## Side Cur tains

*The Aeronaut Side Curtain plug-in tool for Vectorworks allows the rapid design of patterns for truck side curtains by people with no real CAD experience. Flexible enough to cover almost all common types of truck curtains, the Side Curtain plug-in can give you a complete set of curtain patterns ready for cutting in less than a minute.*

*The Side Curtains plug-in tool is a mini-program developed by Aeronaut which runs inside a low cost, powerful and easy to use offthe-shelf CAD package, Vectorworks. Complete cutting patterns for side curtains can be created by entering dimensions and clicking a few buttons to select design options. If a design needs more extensive customising, you can use Vectorworks CAD tools to change your drawing… And of course you can use Vectorworks to design patterns for all your other 2D and 3D work.*

*Starting with a group of basic design options, the user is guided through steps which define the shape of a truck curtain. The program uses default dimensions set by you, so many patterns can be completed in just a few clicks.*

*You can also save standard designs and use these as the starting point for new designs.*

*Pocketed and sleeved, or welded webbing curtain types are supported and different rig types such as rigid, semitrailer and B double.*

*The top and bottom camber of a curtain can be independently changed to suit the job, and wear strips created in the same drawing.*

*Webbing or pocket positions can be added automatically or one by one. In both cases, you can individually edit the positions and heights of pockets and eyelets.*

*As the main dimensions are entered, the base drawing is updated on screen and the section you are working on is highlighted, so it is easy to see where you are working and check for errors as you go.* 

*The Side Curtains plug-in can be customised so it works the way you want. Default values can be programmed, so when you begin to design a curtain, it's close to the correct size and has the correct options right away. Special features and options can be easily added to suit your market.*

*The Aeronaut Side Curtains plug-in tool gives you the power of a customised piece of software for a fraction of the cost of something programmed from the ground up.*

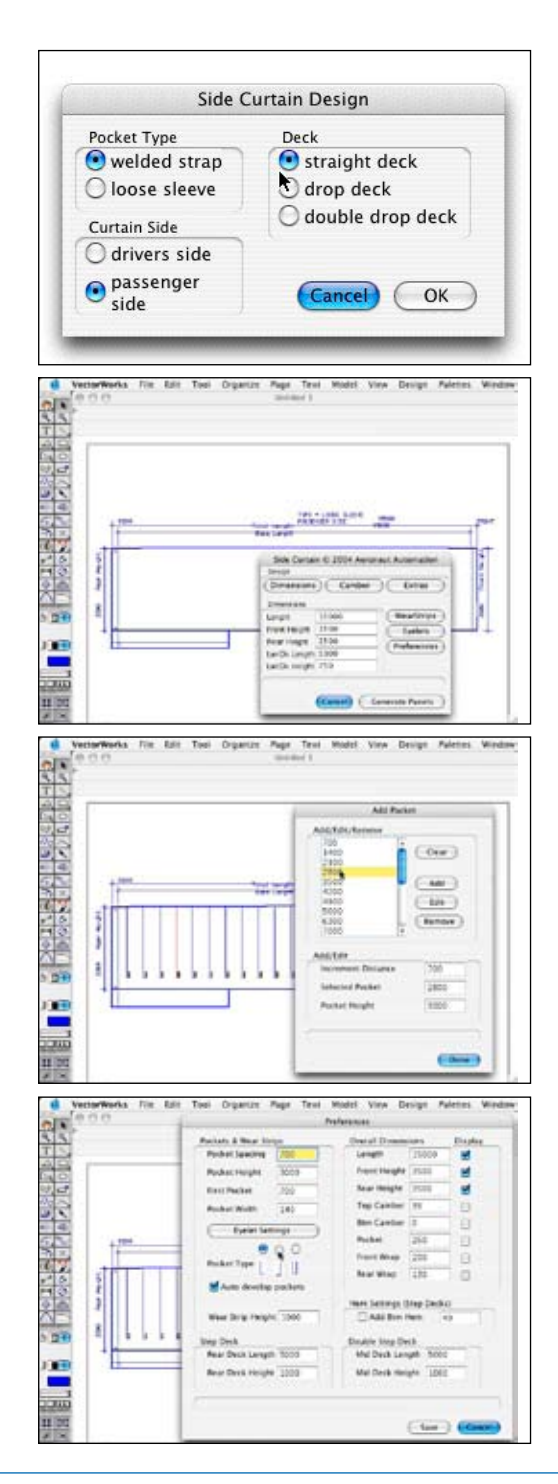

**HERON AUT A UT OM ATION ~ 4-6 TEPKO ROAD TERREY HILLS NSW 2084 AUSTRALIA Phone (61-2) 9450 0800. Fax (61-2) 9450 0477 www. Aeronaut.Org eMail info@Aeronaut.org**

## Side Curtains FAST with the Aeronaut Side Curtains Plug-in

*Eyelet shape is changeable in the Side Curtains plug-in. This makes it easy to customise the program to suit the type of eyelets you use… and rapidly change eyelet shapes if required. Whether you have a rotary blade or drag blade to cut the eyelets, you can choose a shape which ensures a clean cut-out on every one. A smooth oval, a plain rectangle or an octagonal shape.*

*If driver's and passenger side curtains are identical, you can save time by generating one pattern and flipping it in Vectorworks or Tangent. Asymmetrical patterns can be developed individually.*

*Once a side curtain pattern has been generated, it can be quickly dimensions using standard CAD tools from Vectorworks, and used as a factory work sheet, or sent to the customer for checking and approval.*

*Webbing pockets and wear strips can be created directly in Tangent, and nested together with the curtain patterns to get minimum fabric waste.*

*Of course, any designs can be saved and re-used, time and time again for new work or for repairs to exising jobs. The Aeronaut Side Curtains plug-in, Tangent and an Elektron automated cutter can reduce a two man-hour job on hands and knees down to a six minute, one man operation, zero faults with economical waste management.* 

*For information on Aeronaut automated cutting systems, contact the factory at the address below.*

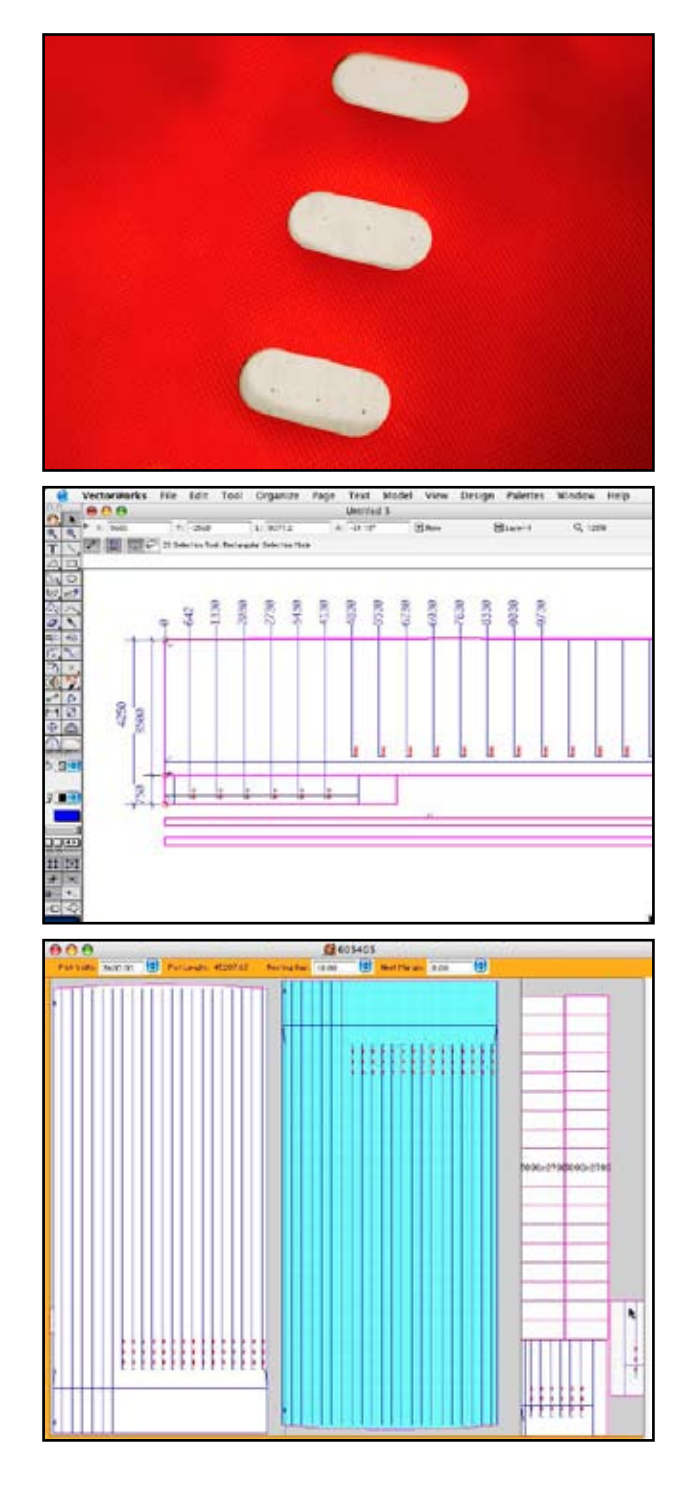

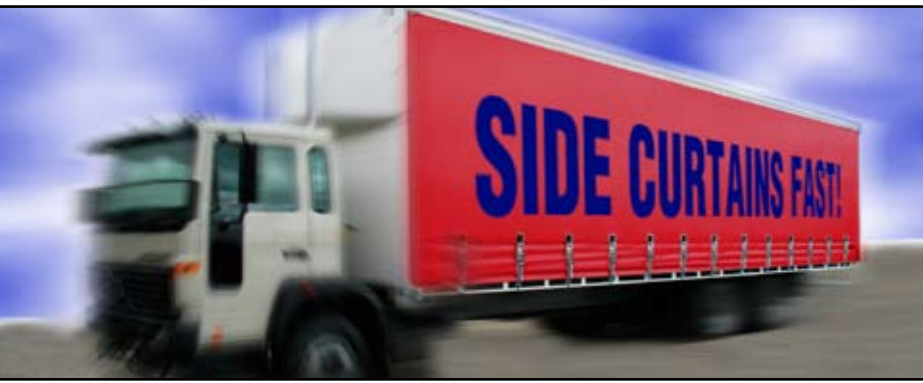

**HERON AUT A UT OM ATION ~ 4-6 TEPKO ROAD TERREY HILLS NSW 2084 AUSTRALIA Phone (61-2) 9450 0800. Fax (61-2) 9450 0477 www. Aeronaut.Org eMail info@Aeronaut.org**